## **How does the come to life?**

- the consists of a collection of Modula-2 modules
- the modules required for laboratory 1, 2 and 3 are different
	- when you compile using make the makefile × is analyzed and a module dependency list is created
	- this list of modules is compiled and linked. An  $\mathcal{L}_{\mathcal{A}}$ executable file is created (exe).
- this executable is an i586 executable and contains п data, code and symbol information.
- the i586 needs to be made part of a boot floppy
- a bootable floppy disk operates in the following way
	- once the PC has been reset the BIOS will attempt Ű. check so see whether a floppy disk is in drive A:
	- (providing the BIOS allows it to boot from the  $\mathbb{R}^2$ floppy disk drive)
- if a floppy disk is present then it reads the first 512 bytes (the first sector) into memory at location 07C00H
	- the BIOS then jumps to location 07C00H  $\overline{\mathbb{R}^n}$

slide 3 gaius

## **Overview of the boot stages**

- three boot phases
	- *primary* boot stage (boot sector, 1 sector,  $\overline{\phantom{a}}$ assembly language)
	- *secondary* boot stage (up to 14 sectors 8088 n. small mode Modula-2)
	- (up to 512K of i586 code, Modula-2)  $\mathcal{C}^{\mathcal{A}}$

П

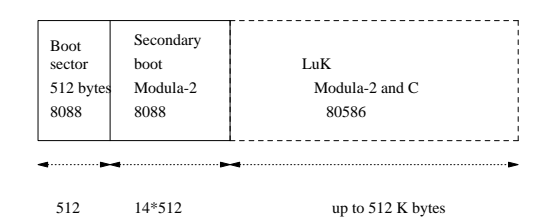

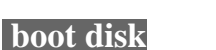

slide 4 gaius

- 512 bytes boot sector is small! Just enough space to П place an assembly language program which loads in a larger program
	- Ű. loads in *secondary* boot stage at 90200H
	- jumps to 90200H  $\mathbb{R}^2$
- *secondary* boot stage
	- consists of limited amounts of assembly  $\blacksquare$ language
	- most of the code is written in Modula-2 but m. compiled to small mode 8088
	- the secondary stage may be up to 14 sectors in Ī. size (14 \* 512 bytes)
- $\overline{\phantom{a}}$ purpose of *secondary* boot stage is to load in your i586 code as quickly as possible
	- it uses whole track reads whenever possible  $\overline{\phantom{a}}$ (fast)
	- the *primary* boot stage only used single sector L. loads (slow)
	- it loads your Modula-2 i586 executable into  $\overline{\phantom{a}}$ location 10000H
	- collects vital statistics about the PC (how much m. memory the PC contains and where video memory starts)
	- saves this information  $\overline{\phantom{a}}$
	- turns the floppy disk motor off  $\overline{\phantom{a}}$
- finally *secondary* boot stage puts itself into 32 bit  $\overline{\phantom{a}}$ mode and calls your i586 code

slide 6 gaius

Ē